# **BINCDF**

#### PURPOSE

Compute the binomial cumulative distribution function.

## **DESCRIPTION**

The binomial distribution is used when there are exactly two mutually exclusive outcomes of a trial. These outcomes are often called successes and failures. The binomial probability distribution is the probability of obtaining x successes in n trials. It has the following cumulative distribution function:

$$
bincdf(x;p,n) = \sum_{k=0}^{x} {n \choose k} p^{k} (1-p)^{(n-k)}
$$
 (Eq 8-116)

where p is the probability of a success on a single trial and  $(n \times)$  is the combinatorial function of n things taken x at a time. It has the formula:

$$
\binom{n}{x} = \frac{n!}{x!(n-x)!}
$$
 (EQ 8-117)

#### SYNTAX

LET  $\langle y2 \rangle = BINCDF(\langle y1 \rangle, \langle p \rangle, \langle n \rangle)$   $\langle SUBSET/EXECPT/FOR\ qualitative{}$  qualification

where  $\langle y|$  is an integer variable, number, or parameter between 0 and  $\langle$ n $\rangle$  (a warning message is printed if it is not);  $<$ y2> is a variable or a parameter (depending on what  $<$ y1> is) where the computed binomial cdf value is stored;  $\langle p \rangle$  is a number or parameter that is the probability of success on a single trial (it should be between 0 and 1);  $\langle n \rangle$  is the number of trials;

and where the <SUBSET/EXCEPT/FOR qualification> is optional.

#### EXAMPLES

LET  $A = BINCDF(3,0.5,10)$ LET  $Y = BINCDF(X1, 0.3, 25)$ 

#### DEFAULT

None

#### SYNONYMS

None

### RELATED COMMANDS

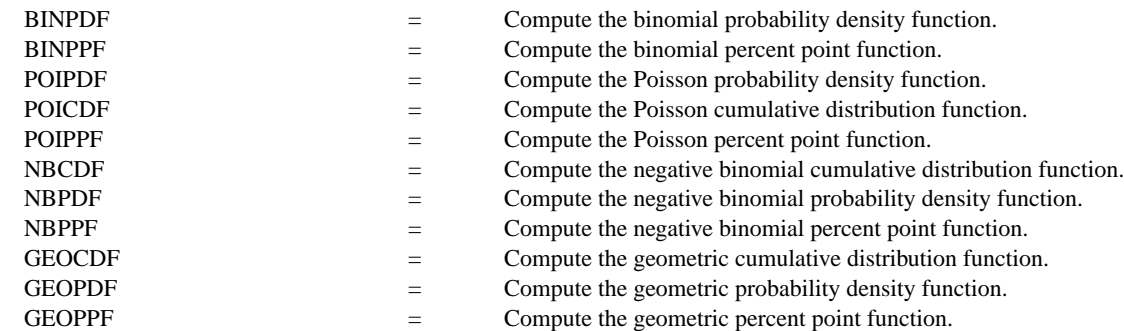

#### **REFERENCE**

"Discrete Univariate Distributions," Johnson and Kotz, Houghton Mifflin, 1969 (chapter 3).

#### APPLICATIONS

Data Analysis

### IMPLEMENTATION DATE

94/4

## PROGRAM

YLIMITS 0 1 MAJOR YTIC NUMBER 6 MINOR YTIC NUMBER 1 YTIC DECIMAL 1 XLIMITS 0 50 XTIC OFFSET 0.5 0.5 LINE BLANK SPIKE ON SPIKE THICKNESS 0.3 TITLE AUTOMATIC X1LABEL NUMBER OF SUCCESSES Y1LABEL PROBABILITY PLOT BINCDF(X,0.5,50) FOR  $X = 0 1 50$ 

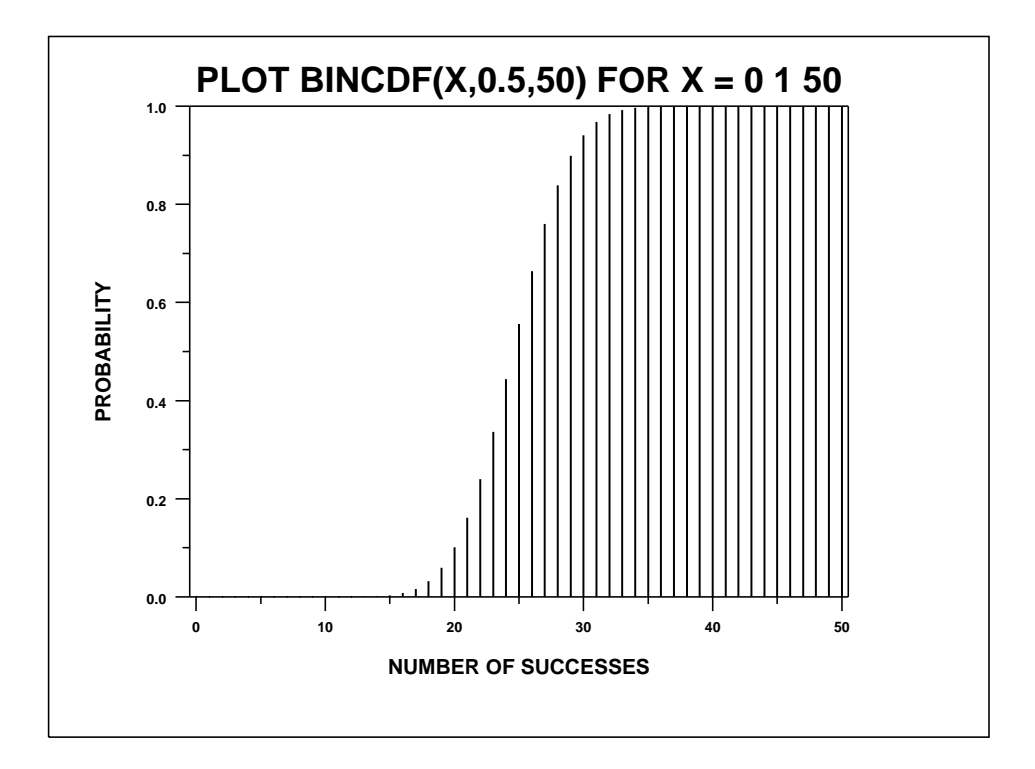